## Download paint net through a torrent mac

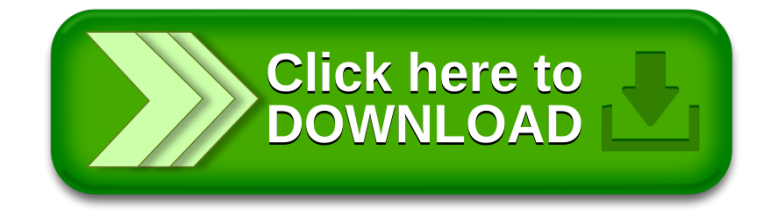